**Our next meeting is:**

**August 7th, 2012 — Tuesday 6:30 PM — Socializing, news and announcements 7:00 PM — Presentations begin**

**We have a NEW MEETING LOCATION: Creative Source in Canton!** *(Please see details below)*

**This month's topic:**

# **MANAGING YOUR PHOTOS IN iPHOTO**

**How to harness the power of iPhoto to manage, organize and tweak your photos to be presented by Roger Owens**

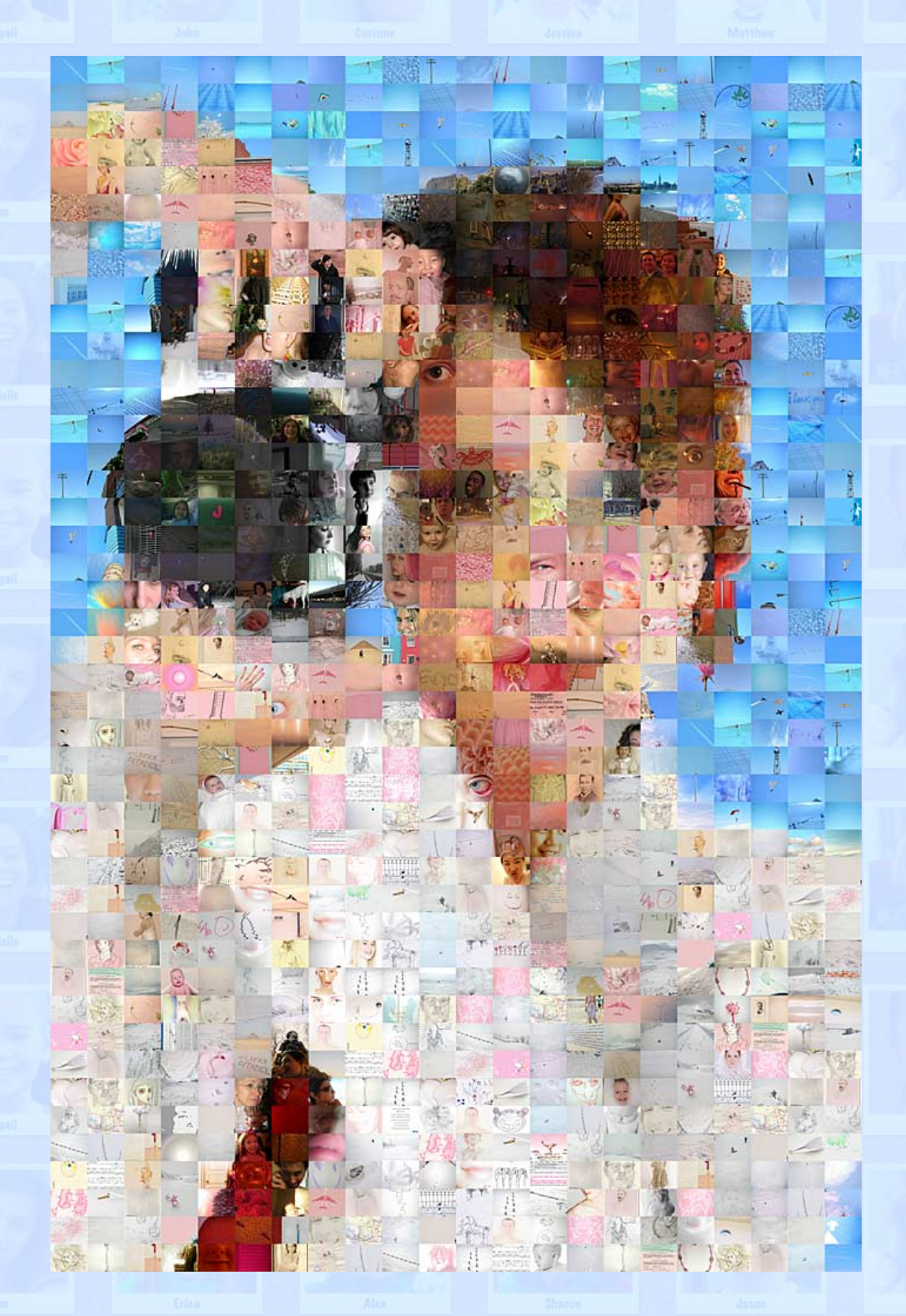

**With 126 photos from Cousin Emily's "Come As You Were" reincarnation party, 781 photos from your multiple**

**trips to scenic, downtown Akron, and 12,943 photos of your adorable, fluffy kitty-cat, Fifi, how in the world can you keep track of them and find the ones you want? The answer lies in iPhoto. On Tuesday, Roger will show the many impressive capabilities of iPhoto which make it easy to sort, group, find and edit your images. From keywords to GPS location tracking to face identification to enhancing to sharing your photographs with others, iPhoto is a workhorse and a wonder!**

**(Hint: For the "full" view of the image above, which is composed entirely of smaller images, simply step back several feet from your monitor. Or, if you are viewing this on a smartphone, you are already seeing the full view, so zoom in to see the details.)**

### **Also,**

## **BACK TO MAC BASICS**

**In this segment, we focus on more fundamental skills, to make life a little easier for those who are trying to learn how to use their Macs. This month:**

### **WHAT TO DO WHEN APPS FAIL**

**to be presented by Rob Ellis**

**Despite mini-catastrophes that appear to leave your Mac in a mire of virtual smoke and rubble, there is no need to pull the plug. On Tuesday, Rob will show how to recover gracefully from application failures, freezes and system crashes.**

\_\_\_\_\_\_\_\_\_\_\_\_\_\_\_\_\_\_\_\_\_\_\_\_\_\_\_\_\_\_\_

#### *OUR NEW MEETING LOCATION:*

*Creative Source 4623 Everhard Rd NW Canton, OH 44718 330-497-5556*

#### *DIRECTIONS:*

*Creative Source is located in the Belden Village area, in the small plaza at the intersection of Belden Village Street and Everhard Road. Within the plaza, it is to the right of QQ Buffet.*

*For a map of the area, along with options to get directions from anywhere, [please click here](http://maps.google.com/maps?f=q&source=s_q&hl=en&geocode=&q=Creative+Source+Canton+Ohio&aq=&sll=40.856279,-81.434355&sspn=0.049533,0.094414&vpsrc=6&ie=UTF8&hq=Creative+Source&hnear=Canton,+Stark,+Ohio&ll=40.855338,-81.427617&spn=0.024767,0.047207&t=m&z=15)*

*About Creative Source: Creative Source is a provider of high-quality design, print ads, posters, and impressive large-scale banners, signs, displays and floor decals. For more information, visit their website at [http://www.csforideas.com](http://www.csforideas.com/)*

\_\_\_\_\_\_\_\_\_\_\_\_\_\_\_\_\_\_\_\_\_\_\_\_\_\_\_\_\_\_\_

**Whether or not you find it difficult to manage your money, your time, or your addiction to chocolate praline ice cream, you can manage all your photographs in iPhoto. Please come check out our new meeting place, and learn how to use iPhoto in the process. And please feel free to bring a friend. See you there!**

*— Rob Ellis MAC2 Macintosh Users Group*